*Vol. 03, Issue, 04, pp.1040-1041, April, 2021 Available online at http://www.journalijisr.com*

# **Research Article ISSN: 2582-6131**

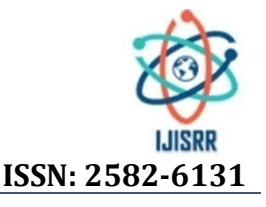

# **SYSTEME DE GESTION DE PARKING AVEC ARDUINO Cas de la ville de Lubumbashi**

## **\*Par NKULU WA MUKALAY ALAN**

Assistant à ISC/Lubumbashi-RDC - LUBUMBASHI

**Received 08th February 2021; Accepted 11th March 2021; Published online 16th April 2021**

#### **ABSTRACT**

Ce travail est consacré à l'utilisation d'un système automatique de contrôle entrée/sortie des véhicules dans un parking sécurisé. Ce système utilise le signal d'un transmetteur FM pour voiture comme code d'accès.

*Keywords:* système, Arduino, Gestion, Parking.

# **INTRODUCTION**

Habituellement, la gestion de parking ou d'une zone contrôlée a été faite par des agents de sécurité et la barrière s'ouvre manuellement. Pour un parking privé ou public, le contrôle se fait par la possession d'une carte, par une étiquette qui se colle sur le pare-brise de la voiture. Les grandes entreprises ont uniformisé la couleur de ses véhicules afin de facilité le contrôle d'accès. Dans ce cas, le contrôle se fait par routine. La gestion des parkings publics, par exemple des grandes surfaces ou parcs de stationnements se fait tout simplement par comptage de l'heure de stationnement et avant de sortir le conducteur doit régler ses frais de parking aux agents responsables.Mais aujourd'hui, vue l'augmentation du nombre de véhicules qui circulent dans les grandes villes de la RDC, le contrôle est devenu de plus en plus un grand métier. Donc, il est préférable d'utiliser un système de gestion automatisée d'une zone contrôlée (un parking, un parc de stationnement, etc.) Pour éviter l'accès des inconnus. Ce système consiste à identifier la voiture qui va entrer dans la zone. C'est la raison qui nous a poussées à travailler sur l'étude et l'implantation d'un « système de gestion de parking avec arduino ». Beaucoup de systèmes existent déjà dans les pays riches comme les Etats Unis, l'Allemagne et le Japon, mais ils sont un peu chers pour être réalisés ici en RDC. Le projet consiste à la gestion de parking sécurisé. Chaque utilisateur du parking a un émetteur de Signal qui sert un code pour pouvoir entrer dans le parking. Si le système reconnu le signal que l'utilisateur vient d'envoyer, la barrière s'ouvre Automatiquement. C'est un système d'automation et de gestion des aires de stationnementIl permet de contrôler une aire de stationnement, permettant l'accès, le contrôle des flux de véhicules. Le projet consiste a envoyé un signal privé pour ensuite le décoder et le traiter à l'aide d'un microcontrôleur, ce dernier va commander l'ouverture d'une barrière en cas de succès de succès du traitement c'est-à-dire que le signal envoyé est le bon. Ce sujet nous intéresse dans la mesure où il est de notre formation Académique où nous avons des informations précises pour argumenter ce thème de recherche. Dans le souci d'avoir une solution au problème de traitement de la gestion de parking dans la ville de Lubumbashi. La raison majeure du choix de ce sujet est basée sur les difficultés rencontrées sur les opérations manuelles soit dans leur élaboration des fiches, c'est ainsi qu'élaboration d'une application informatiquePermet à la bonne gestion qui va tenter de

lui alléger la tâche en ce qui concerne le temps perdu dans la recherche des données dû à l'abondance des fiches en utilisant juste l'outil que nous allons essayer de mettre à place.

## **Spécifications et besoins techniques**

Dans ce projet, trois systèmes sont utilisés : système de commande, système de traitement et système d'action. Le projet est composé d'un module électronique, d'un module informatique et d'un module mécanique. La ville de Lubumbashi est située en RDC/Province du haut-Katanga, la ville est dirigée par la mairie de la ville Alan lubaba. Raison pour laquelle nous disons qu'il prend la forme juridique d'une ville a une personne physique. A ce titre il est géré suivant le mode de gestion des entreprises de cette catégorie. Il organise les options avec initiative d'élargir la connaissance des enfants qui sont le futur cadre du pays dans l'avenir. Il fonctionne sous la loi de l'état congolais du pays et respect le programme national établie.

## **RESULTAT DE L'ETUDE**

En RDC, la gestion de flux des véhicules se fait encore à l'aide de l'intervention des agents de sécurité ou des agents de garde. Cette méthode n'est pas fiable, car on peut y avoir des problèmes comme la pratique de la corruption, l'absence des gardes, etc. Et c'est pourquoi ce système de contrôle automatique assisté par ordinateur a été conçuLe Système de Gestion de Parking avec Arduino ou « lushparking » répond aux besoins des utilisateurs. Le système a comme fonction : vérifier si une telle voiture a le droit de stationner, d'afficher les numéros du vehicule et de vérifier s'il y a encore de place disponible dans le parking. Il dispose alors d'une base de données pour stocker les informations concernant les véhicules concernés.Le système est donc l'un des techniques qu'on peut utiliser pour extraire toutes les informations concernant un véhicule. Ce système s'adresse notamment à des entreprises actives dans la gestion de flux automobile (par exemple : parking, douane, etc.…). Il est utilisé afin de contrôler l'accès et de sortie des véhicules. L'utilisation de ce système permet une gestion rapide des véhicules. Le système est facile à mettre en œuvre grâce à l'utilisation de matériel habituel : transmetteur FM qu'on trouve un peu partout dans le marché des produits électroniques et que plusieurs véhicules l'utilisent déjà. Il sera alimenté par l'allume cigarette d'une voiture. L'utilisateur n'aura donc qu'alimenté le transmetteur pour accéder au parking.

Par rapport au choix du langage nous avons utilisé le wampserver (PHP 7.2.10) et Arduino. Nous avons choisi ce dernier à cause des opportunités qu'il nous offre et son style plus aisé et surtout sa qualité de produire des bonnes applications. Sur le choix du SGBD, nous avons utilisé MySQL qui se combine bien avec Arduino, afin de permettre la compatibilité. Nous précisons que notre choix à portée sur l'accès du fait qu'il nous facilite la création des tables ainsi que leur gestion, outre, accès nous a été facile au moment de la liaison avec nos interfaces graphiques. Quant au choix des matériels nous avons utilisé divers matériels physiques pour bien concevoir notre application dont : le papier, le stylo, l'ordinateur dell, les imprimantes, etc. tunités qu'il nous offre et son style plus aisé et surtout sa qualité<br>oduire des bonnes applications. Sur le choix du SGBD, nous<br>utilisé MySQL qui se combine bien avec Arduino, afin de<br>ttre la compatibilité. Nous précisons

## **Formulaire du menu principal**

Sur l'accueil de l'application, où nous avons trouvé quelques informations concernant l'utilisation du système. Cet accueil sera composé de : En haut : logo et affichage de l'utilisateur connecté, A gauche : les menus pour pouvoir parcourir l'application A droit: quelques informations nécessaires à l'utilisation de l'application

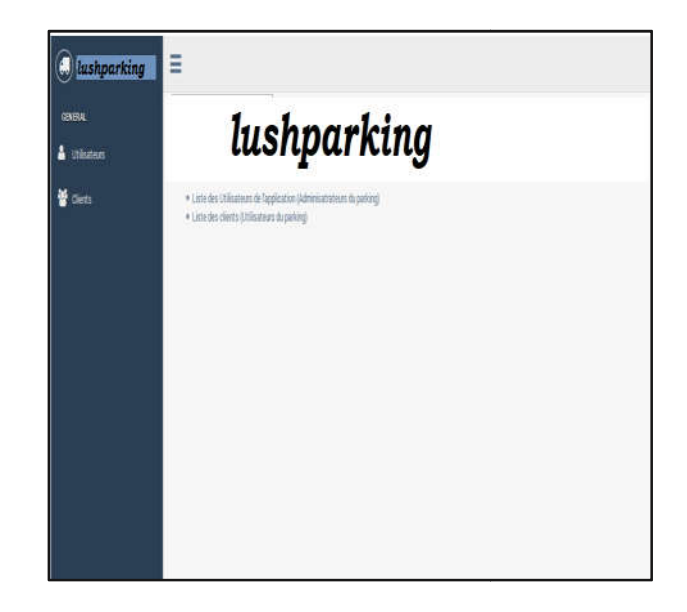

## Page de présentation de l'état du parking

On trouve dans cette interface l'état du parking c'est-à-dire aperçue des places libres et occupés dans le parking. Les places disponibles sont colorées en bleu et celle des places occupées en rouge.

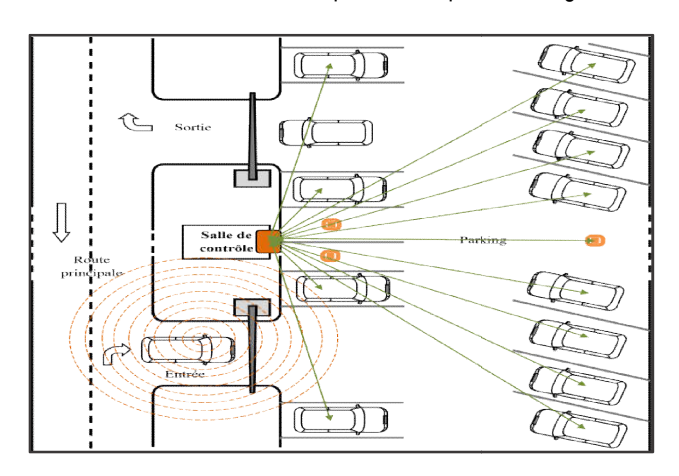

## **RESULTATS DE L'ETUDE**

Nous avons développé dans ce travail l'étude d'un système permettant de contrôler l'entrée d'un véhicule dans un Parking ou dans une zone réservée. Le principe consiste à capter le signal du transmetteur FM qu'on utilise souvent dans une voiture. Chaque client aura son propre fréquence qui sert un code pour franchir la barrière. Pour le faire, un module récepteur FM, un module de détecteur de véhicule garé et un microcontrôleur sont mis en place. Pour ce projet nous avons un microcontrôleur de type Arduino qui barrière. Pour le faire, un module récepteur FM, un module de détecteur de véhicule garé et un microcontrôleur sont mis en place.<br>Pour ce projet nous avons un microcontrôleur de type Arduino qui sera relié à un ordinateur utilisateurs du système. Pour la commande utilisateurs d'ouverture de labarrière, on utilise des modules Aurel codés en monocanal. permettant de contrôler l'entrée d'un véhicule dans un Parking ou dans une zone réservée. Le principe consiste à capter le signal du transmetteur FM qu'on utilise souvent dans une voiture. Chaque client aura son propre fré 1041<br>
ICT UNE<br>
Depopé dans ce travail l'étude d'un système<br>
trôler l'entrée d'un véhicule dans un Parking ou<br>
vion utilise souvent dans une voiture. Chaque<br>
ore fréquence qui sert un code pour franchir la<br>
nier, un module

## **REFERENCES**

1. "ARDUINO»,

http://www.flossmanualsfr.net/\_booki/arduino/arduino.pdf, septembre 2014

- 2. "Récepteur FM Si4703 », https://skyduino.wordpress.com/2011/09/26/test-recepteur-fmsi4703/, Octobre 2015 tilise des modules Aurel codés en monocanal.<br>:FERENCES<br>"ARDUINO»,<br>http://www.flossmanualsfr.net/\_booki/arduino/arduino.pdf,<br>septembre 2014<br>"Récepteur FM Si4703 »,<br>https://skyduino.wordpress.com/2011/09/26/test-recepteur-fm
- 3. E435 : Cours de « Mesures des grandeurs et capteurs », 4ème Année, Département Electronique, Ecole Supérieure Polytechnique de Lubumbashi, 2008.

\*\*\*\*\*\*\*\*\*